## Mapas e Impressão

No âmbito desta nova versão do módulo de Equipamentos e Ativos foi melhorada a tecnologia usada na **impressão das grelhas**. O novo componente de impressão, que passou a ser incluído de base na impressão do novo componente de grelhas e foi progressivamente adotado noutros módulos na v8.10 (Contabilidade, Recursos Humanos e Tesouraria), está agora disponível neste módulo.

Com este novo componente passa a estar disponível uma impressão mais próxima de um relatório. A impressão garante todas as definições de colunas, agrupamentos e filtros personalizados da grelha original.

Paralelamente, foi levado o uso do novo componente para outras grelhas, reduzindo a necessidade de usar mapas em Crystal. Nestas situações o botão de impressão tem duas opções. Na primeira opção acede à impressão direta da grelha. na segunda opção pode-se selecionar um mapa de utilizador já existente (em Crystal).

Por fim, os mapas deste módulo foram revistos e, sempre que um mapa revelou não apresentar um valor acrescentado para o cliente, procedeu-se à descontinuidade do mesmo.

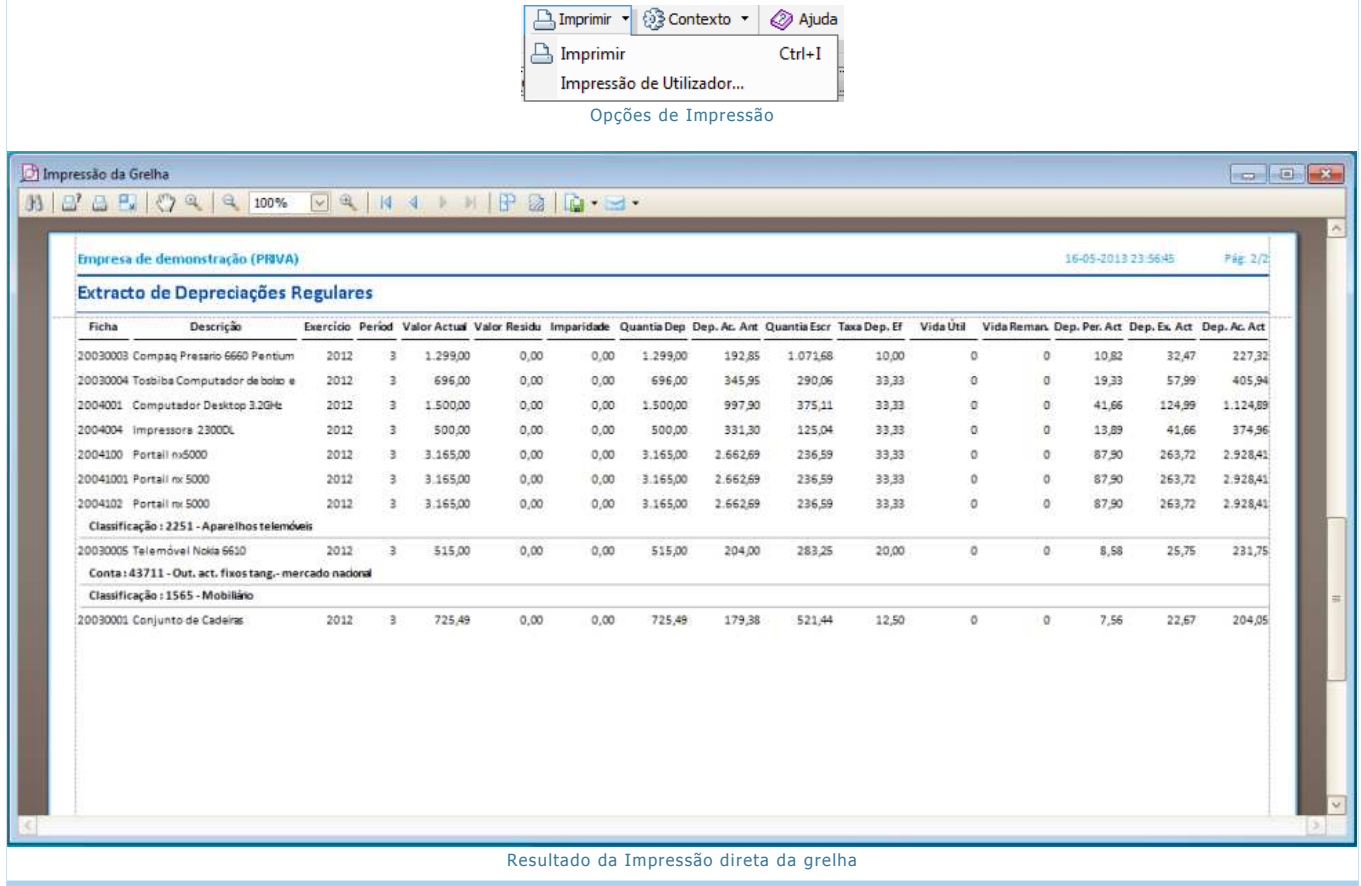

Página 2 de 2